## **Subdivision curves**

## Reading

Stollnitz, DeRose, and Salesin. Wavelets for Computer Graphics: Theory and Applications, 1996, section 6.1-6.3,

## **Subdivision curves**

Idea:

• repeatedly refine the control polygon

$$\begin{array}{ccc} P_0 & \to & P_1 \to & P_2 \to & \otimes \\ & C = \lim_{i \to \infty} & P_i \end{array}$$
   
 • curve is the limit of an infinite process

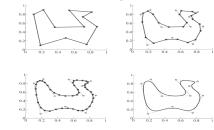

# Chaikin's algorithm

Chakin introduced the following "corner-cutting" scheme in 1974:

- Start with a piecewise linear curve
- Insert new vertices at the midpoints (the **splitting step**)
- Average each vertex with the "next" neighbor (the averaging step)
- Go to the splitting step

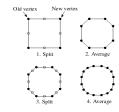

### **Averaging masks**

The limit curve is a quadratic B-spline!

Instead of averaging with the nearest neighbor, we can generalize by applying an **averaging mask** during the averaging step:

$$r = (K, r_{-1}, r_0, r_1, K)$$

In the case of Chaikin's algorithm:

r =

#### Subdivide ad nauseum?

After each split-average step, we are closer to the limit surface.

How many steps until we reach the final (limit) position?

Can we push a vertex to its limit position without infinite subdivision? Yes!

### Lane-Riesenfeld algorithm (1980)

Use averaging masks from Pascal's triangle:

$$r = \frac{1}{2^n} \left( \binom{n}{0}, \binom{n}{1}, \bigotimes, \binom{n}{n} \right)$$

Gives B-splines of degree n+1.

n=0:

n=1:

n=2:

#### **Local subdivision matrix**

Consider the cubic B-spline subdivision mask:  $\frac{1}{4}(1 \ 2 \ 1)$ 

Now consider what happens during splitting and averaging:

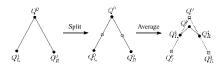

Relating points at one subdivision level to points at the previous:

$$Q_L^1 = \frac{1}{2} (Q_L^0 + Q^0) = \frac{1}{8} (4Q_L^0 + 4Q^0)$$

$$Q^1 = \frac{1}{8} (Q_L^0 + 6Q^0 + Q_R^0)$$

$$Q_R^1 = \frac{1}{2} (Q^0 + Q_R^0) = \frac{1}{8} (4Q^0 + 4Q_R^0)$$

#### Local subdivision matrix

We can write this as a recurrence relation in matrix form:

$$\begin{pmatrix} Q_L^j \\ Q^j \\ Q_R^j \end{pmatrix} = \frac{1}{8} \begin{pmatrix} 4 & 4 & 0 \\ 1 & 6 & 1 \\ 0 & 4 & 4 \end{pmatrix} \begin{pmatrix} Q_L^{j-1} \\ Q_I^{j-1} \\ Q_R^{j-1} \end{pmatrix}$$

$$\mathbf{Q}^{j} = \mathbf{S}\mathbf{Q}^{j-1}$$

**Q**'s are row vectors and **S** is the **local subdivision matrix**.

Looking at the x-coordinate independently:

$$\begin{pmatrix} x_L^j \\ x^j \\ x_R^j \end{pmatrix} = \frac{1}{8} \begin{pmatrix} 4 & 4 & 0 \\ 1 & 6 & 1 \\ 0 & 4 & 4 \end{pmatrix} \begin{pmatrix} x_L^{j-1} \\ x_R^{j-1} \\ x_R^{j-1} \end{pmatrix}$$

$$\mathbf{Y}^j - \mathbf{S} \mathbf{Y}^{j-l}$$

## Eigenvectors and eigenvalues

To solve this problem, we need to look at the eigenvectors and eigenvalues of *S*. First, a review...

Let *v* be a vector such that:

$$Sv = \lambda v$$

We say that v is an eigenvector with eigenvalue  $\lambda$ .

An  $n \times n$  matrix can have n eigenvalues and eigenvectors:

$$Sv_1 = \lambda_1 v_1$$
 $M$ 
 $Sv_n = \lambda_n v_n$ 
 $X = \sum_{i=1}^{n} a_i v_i$ 

For *non-defective* matrices, the eigenvectors form a basis, which means we can re-write X in terms of the eigenvectors:

#### Local subdivision matrix, cont'd

Tracking just the *x* components through subdivision:

$$\mathbf{X}^{j} = \mathbf{S}\mathbf{X}^{j-1} = \mathbf{S} \cdot \mathbf{S}\mathbf{X}^{j-2} = \mathbf{S} \cdot \mathbf{S} \cdot \mathbf{S}\mathbf{X}^{j-3} = \mathbf{L}$$
$$= \mathbf{S}^{j}\mathbf{X}^{0}$$

The limit position of the x's is then:

$$X^{\infty} = \lim_{j \to \infty} S^{j} X^{0}$$

OK, so how do we apply a matrix an infinite number of times??

## To infinity, but not beyond...

Now let's apply the matrix to the vector X:

$$SX = S\sum_{i=1}^{n} a_{i}v_{i} = \sum_{i=1}^{n} a_{i}Sv_{i} = \sum_{i=1}^{n} a_{i}\lambda_{i}v_{i}$$

Applying it *j* times:

$$S^{-j}X = S^{-j}\sum_{i=1}^{n} a_{i}v_{i} = \sum_{i=1}^{n} a_{i}S^{-j}v_{i} = \sum_{i=1}^{n} a_{i}\lambda_{i}^{j}v_{i}$$

Let's assume the eigenvalues are sorted so that:

$$\lambda_1 > \lambda_2 > \lambda_3 \ge L \ge \lambda_n$$

Now let *j* go to infinity.

If  $\lambda_1 > 1$ , then...

$$S^{\infty}X = \sum_{i=1}^{n} a_{i} \lambda_{i}^{\infty} v_{i} = a_{1} v_{1}$$

If  $\lambda_1 < 1,$  then...

If  $\lambda_1 = 1$ , then:

#### **Evaluation masks**

What are the eigenvalues and eigenvectors of our cubic B-spline subdivision matrix?

$$\lambda_1 = 1 \qquad \lambda_2 = \frac{1}{2} \qquad \lambda_3 = \frac{1}{4}$$

$$v_1 = \begin{pmatrix} 1 \\ 1 \\ 1 \end{pmatrix} \qquad v_2 = \begin{pmatrix} -1 \\ 0 \\ 1 \end{pmatrix} \qquad v_3 = \begin{pmatrix} 2 \\ -1 \\ 2 \end{pmatrix}$$

We're OK!

But where did the x-coordinates end up?

## Recipe for subdivision curves

The evaluation mask for the cubic B-spline is:

$$\frac{1}{6}(1 \ 4 \ 1)$$

Now we can cook up a simple procedure for creating subdivision curves:

- Subdivide (split+average) the control polygon a few times. Use the averaging mask.
- Push the resulting points to the limit positions. Use the evaluation mask.

Question: what is the tangent to the curve?

Answer: apply the second left eigenvector,  $u_2$ , as a tangent mask.

#### Evaluation masks, cont'd

To finish up, we need to compute  $a_1$ .

It turns out that, if we call  $v_i$  the "right eigenvectors" then there are a corresponding set of "left eigenvectors" with the same eigenvalues such that:

$$u_1^T S = \lambda_1 u_1^T$$

M

$$u_n^T S = \lambda_n u_n^T$$

Using the first left eigenvector, we can compute:  $x^{\infty} = a_1 = u_1^T X^0$ 

In fact, this works at any subdivision level:  $x^{\infty} = S^{\infty} X^{j} = u_1^T X^{j}$ 

The same result obtains for the y-coordinate:  $y^{\infty} = S^{\infty}Y^{j} = u_{1}^{T}Y^{j}$ 

We call  $u_i$  an **evaluation mask**.

## **DLG** interpolating scheme (1987)

Slight modification to algorithm:

- · splitting step introduces midpoints
- · averaging step only changes midpoints

For DLG (Dyn-Levin-Gregory), use:

$$r = \frac{1}{16}(-2,6,10,6,-2)$$

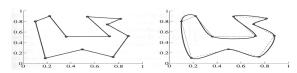

Since we are only changing the midpoints, the points after the averaging step do not move.

# **Summary**

What to take home:

- How to perform the splitting and averaging steps
- What an evaluation mask is and how to use it
- An appreciation for the mathematics behind subdivision curves